# **Polynome**

#### **Aufgaben**

Die folgenden Aufgaben sind in Blöcke aufgeteilt. Innerhalb eines Blockes (**I** bis **VII**) werden die Aufgaben mit zunehmender Aufgabennummer schwieriger. Sie sollten auch in der Lage sein, die schwierigen Aufgaben eines Blockes zu bearbeiten. Beginnen Sie in jedem Block zuerst mit der **hervorgehobenen** Aufgabe. Nur wenn Sie diese nicht bearbeiten können, fangen Sie mit der ersten Aufgabe des betreffenden Blockes an. Auf der 4. Seite dieses Dokuments finden Sie die **Lösungen** zu den Aufgaben. **Fachliche Hilfe** finden Sie auf Seite 3.

**I** [NULLSTELLEN VON POLYNOMEN – 1] Bestimmen Sie rechnerisch alle Nullstellen der Graphen zu den folgenden Funktionsgleichungen sowie dieVielfachheit dieser Nullstellen:

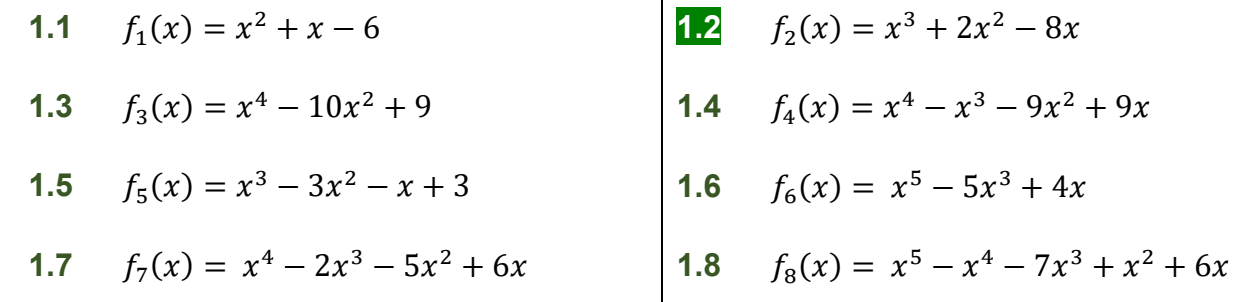

**II** [RANDVERHALTEN VON POLYNOMEN] Bestimmen Sie rechnerisch das Randverhalten  $(\lim_{x\to\pm\infty} f(x) \to$  ") der Graphen zu den folgenden Funktionsgleichungen:

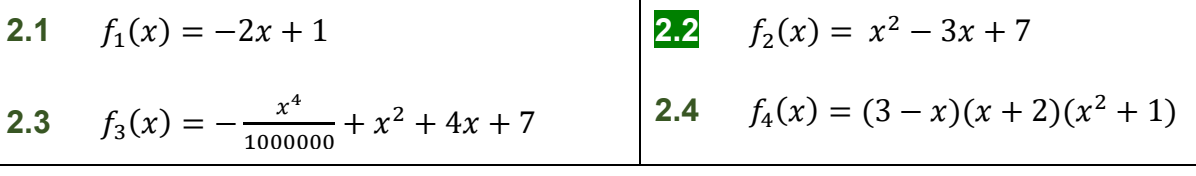

**III** [SYMMETRIEVERHALTEN VON GRAPHEN] Geben Sie das Symmetrieverhalten der Graphen zu den folgenden Funktionsgleichungen an und begründen Sie Ihre Angabe:

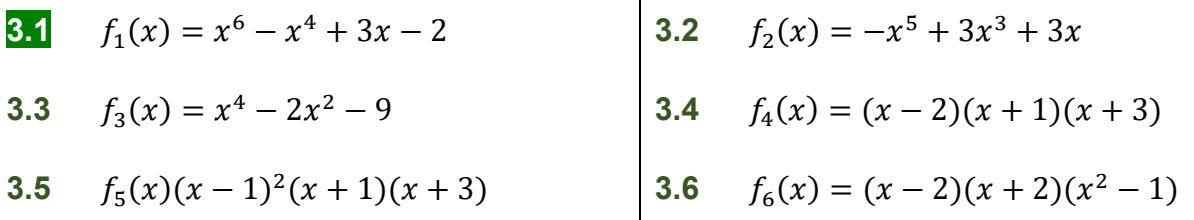

**IV** [SYMMETRIE- UND RANDVERHALTEN SOWIE NULLSTELLEN VON GRAPHEN] Ordnen Sie die Funktionsgleichungen *f1(x)* bis *f5(x)* den entsprechenden Graphen zu:

4.1 
$$
f_1(x) = x^3 + 2x
$$
  
\n4.2  $f_2(x) = -x^3 - 4x^2 + 10$   
\n4.3  $f_3(x) = -x^4 + 2x^2 + 10$   
\n4.4  $f_4(x) = x^6 - 4x^4$   
\n4.5  $f_5(x) = x^6 - 5x^3$ 

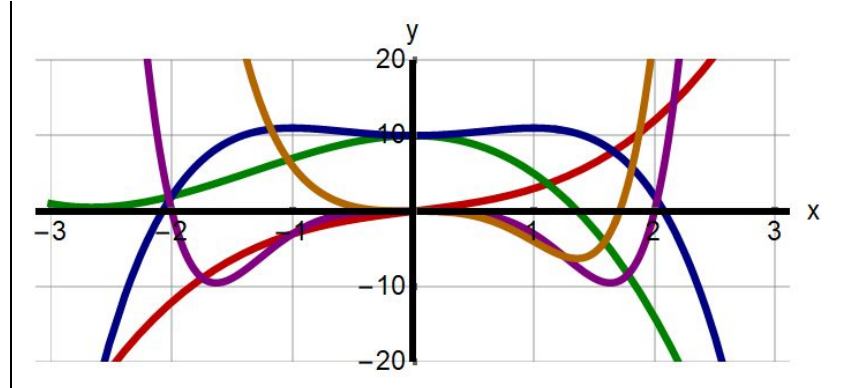

**Arhaitshlatt** 

**1-01**

A

**V** [ZEICHNEN DES GRAPHENS EINES POLYNOMS] Zeichnen Sie die Graphen der Polynome mit den folgenden Funktionsgleichungen mit  $-5 \le x \le 5$ :

**5.1** 
$$
f_1(x) = \frac{1}{4}x^4 - 3x^2 + 3x + 7
$$
  
\n**5.3**  $f_3(x) = \frac{x^4}{5} - \frac{17x^2}{5} + \frac{16}{5}$    
\n**5.2**  $f_2(x) = \frac{1}{2}x(x - 4)(x + 3)$ 

**VI** [NULLSTELLEN VON POLYNOMEN – 2] Im folgenden x-y-Diagramm sind die Graphen  $G_{f_1}$  bis ఱܩ und die Funktionsgleichungen *f1(x)* bis *f5(x)* der Funktionen *f<sup>1</sup>* bis *f<sup>5</sup>* angegeben. Die Diagramme enthalten alle Nullstellen dieser Funktionen. Bestimmen Sie die Formvariablen (Parameter) und geben Sie die Gleichungen der Funktionen mit eingesetzten Werten an:

\n- 6.1 
$$
f_1(x) = x(x - x_1)(x + x_2)
$$
\n- 6.2  $f_2(x) = x^3 + b x^2 + c x$
\n- 6.3  $f_3(x) = x^4 + b x^3 + c x$
\n- 6.4  $f_4(x) = x^5 + b x^4 + c x^3 + d x^2 + e x + f$
\n- 6.5  $f_5(x) = x^5 + b x^4 + c x^3 + d x^2 + e x + f$
\n

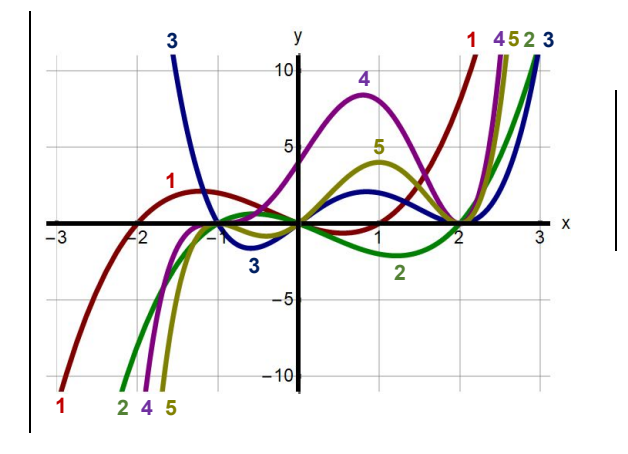

**VII** [VORZEICHENTABELLE MIT NULLSTELLEN] Bearbeiten Sie die folgenden Teil-Aufgaben:

**7.1** Fertigen Sie vom Graphen der Funktion *f<sup>1</sup>* (rechts) eine Vorzeichentabelle an:

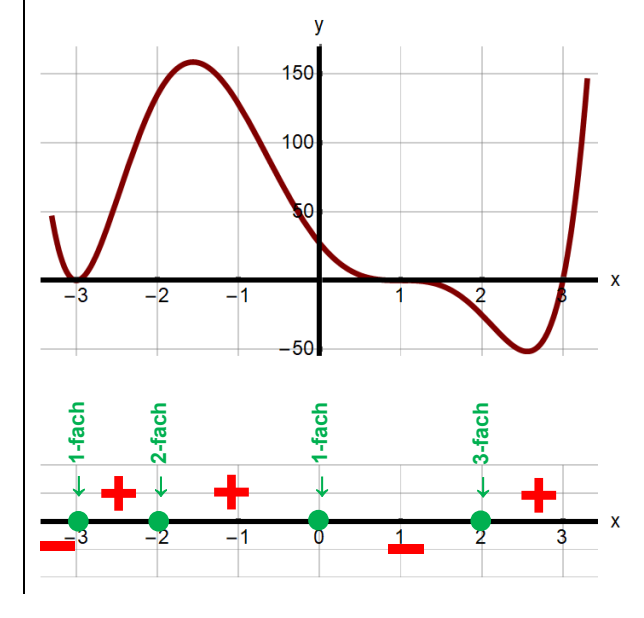

**7.2** Erstellen Sie mit Hilfe der Vorzeichentabelle der Funktion *f<sup>2</sup>* (rechts) eine Skizze des entsprechenden Graphen:

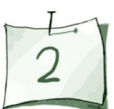

#### **Allgemeine Hinweise zu Polynomen**

## **Was ist ein Polynom ?**

Ein Polynom *f* des Grades *n* (Ganzrationale Funktion *n*-ten Grades) besitzt im allgemeinen Fall die Gleichung

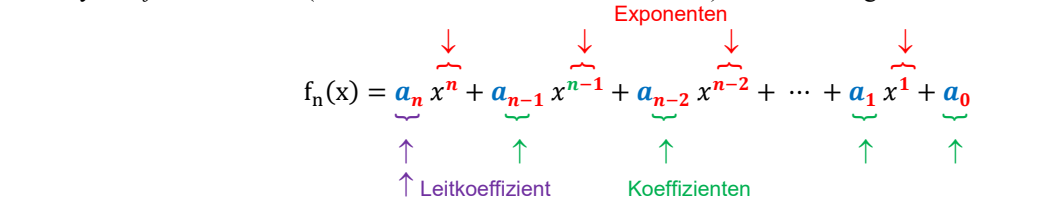

mit  $n \in \mathbb{N}$  und  $x \in \mathbb{R}$  sowie  $a_n, a_{n-1}, \dots, a_1, a_0 \in \mathbb{R}$ .

#### **Spezielle Polynome**

Quadratische Gleichung

Kubische Gleichung

 $n = 2$   $f_2(x) = a x^2 + b x + c$  $(x) = a x^3 + b x$ 

(Hauptform)  $= a(x - x_1)(x - x_2)$  (Nullstellenform mit Nullstellen  $x_1$  und  $x_2$ ) (Hauptform)

**Gerade und ungerade Polynome**

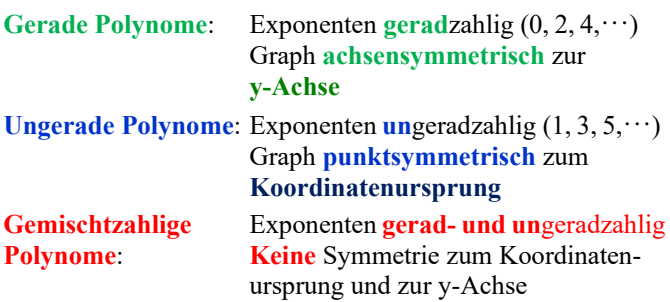

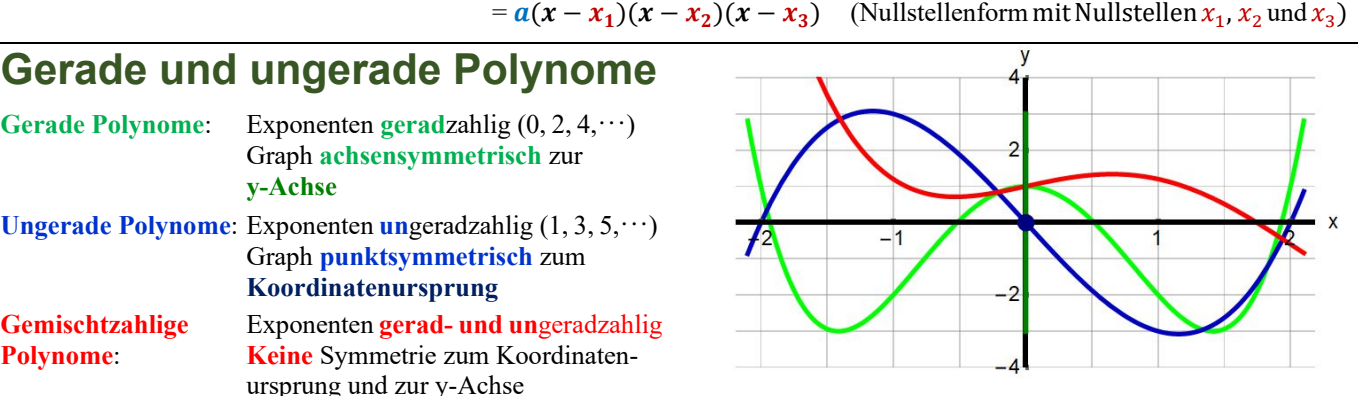

### Globalverlauf ( $\rightarrow$ AB 1.05)

für x (Randverhalten). **Beispiele**:  $f(x) = \frac{x^4}{2}$  $\frac{x^2}{2} - x^2$  →  $\lim_{x \to -\infty} f(x) \to +\infty$  und  $\lim_{x \to +\infty} f(x) \to +\infty$  $f(x) = \frac{x^3}{2}$  $\frac{c}{2} - x - 1 \rightarrow \lim_{x \to -\infty} f(x) \rightarrow -\infty$  und  $\lim_{x \to +\infty} f(x) \rightarrow +\infty$  $f(x) = -\frac{x^4}{2}$  $\frac{x^2}{2} - x^2 \rightarrow \lim_{x \to -\infty} f(x) \rightarrow -\infty$  und  $\lim_{x \to +\infty} f(x) \rightarrow -\infty$ 

Verhalten des Graphen eines Polynoms mit der Gleichung f(x)

# **y-Achsenabschnitt**

**Beispiel**:  $f(x) = (x - 2)(x - 1)^2(x + 1)^3 \rightarrow y_0 = f(0) = -2$ 

## **Nullstellen**  $(→AB 1.04)$

**Beispiel**: **Einfache** Nullstelle  $f(x) = (x - 2)(x - 1)^2(x + 1)$  $x^6 - x^5 - 4x^4 + 2x^3 + 5x$ 

Dreifache Nullstelle **Nullstellensuche**: Substitution **(AB 1.02)** Polynomdivision **(AB 1.03)**

**Zweifache** Nullstelle

# **Vorzeichentabelle – 1**

Die Vorzeichentabelle zeigt an, ob sich der Graph einer oder unterhalb ( $\Box$ ) der x-Achse befindet,

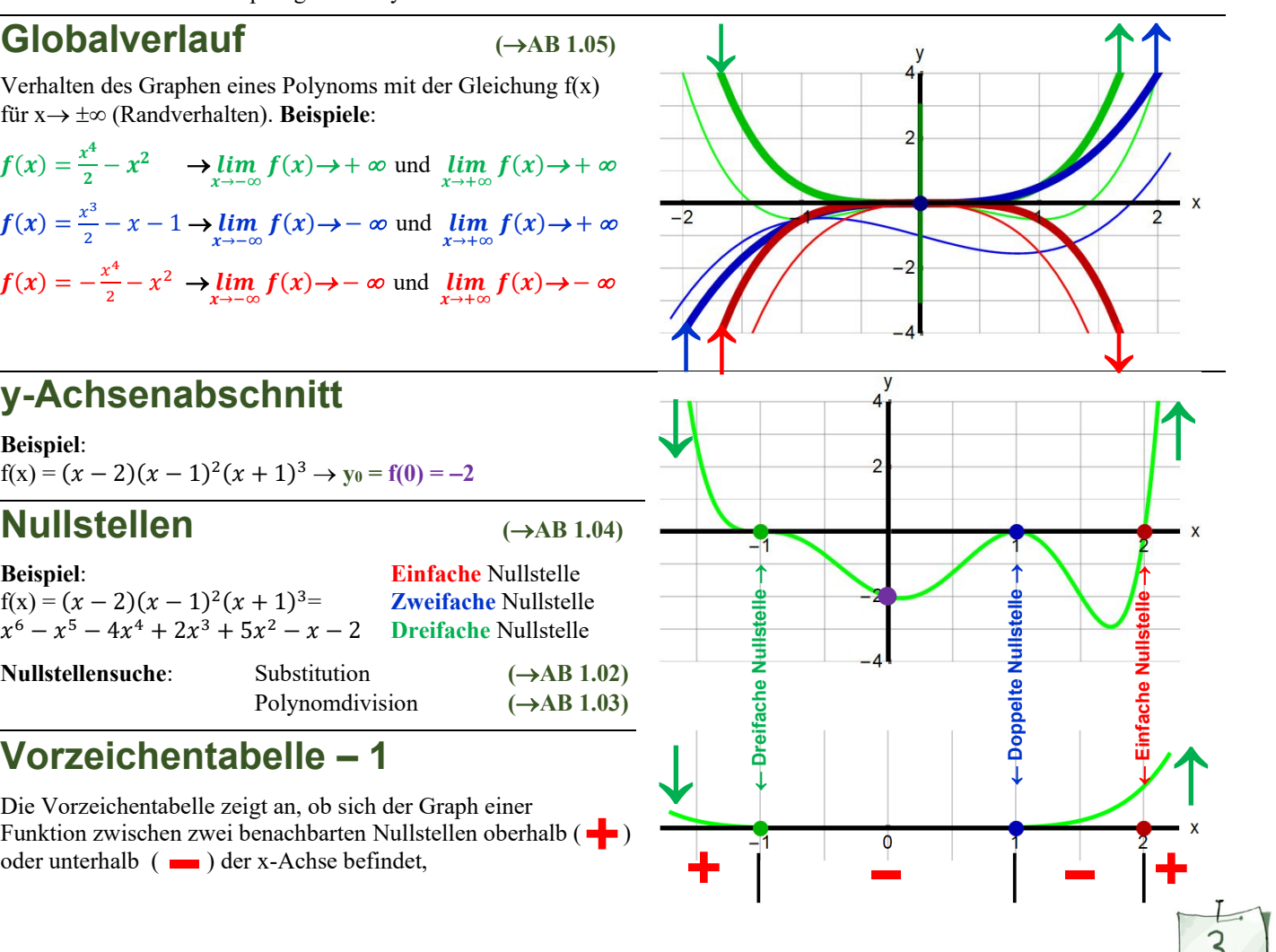

#### **Lösungen**

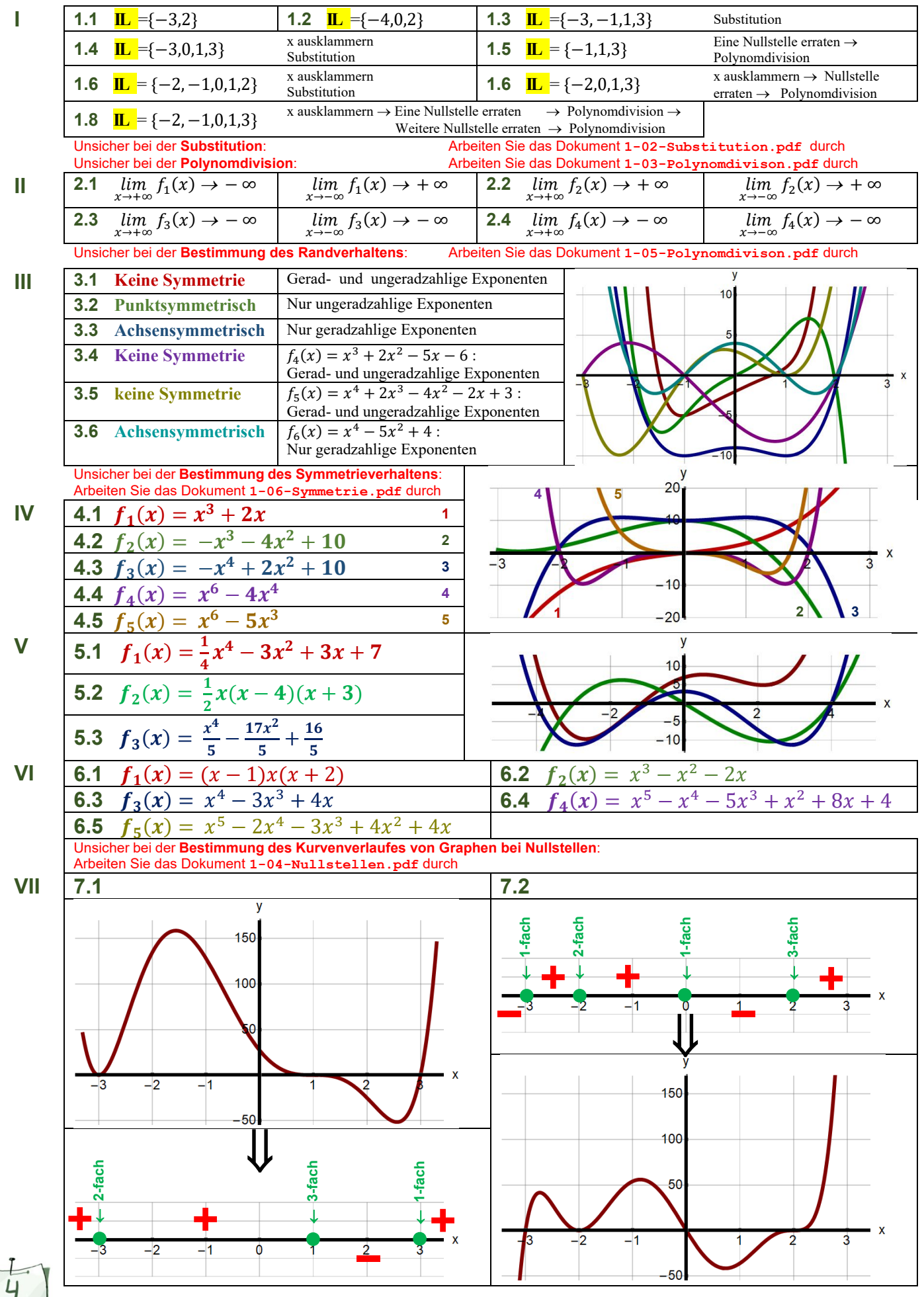